## **第34回日本臨床微生物学会総会・学術集会**

## 参加証・領収書ダウンロード方法・・・・・・P.1~3

参加証・領収書ダウンロード方法①

以下URLより 事前参加登録個人ページを開く https://sv4.sasj2.net/AMARS/jscm34/login

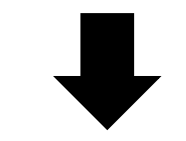

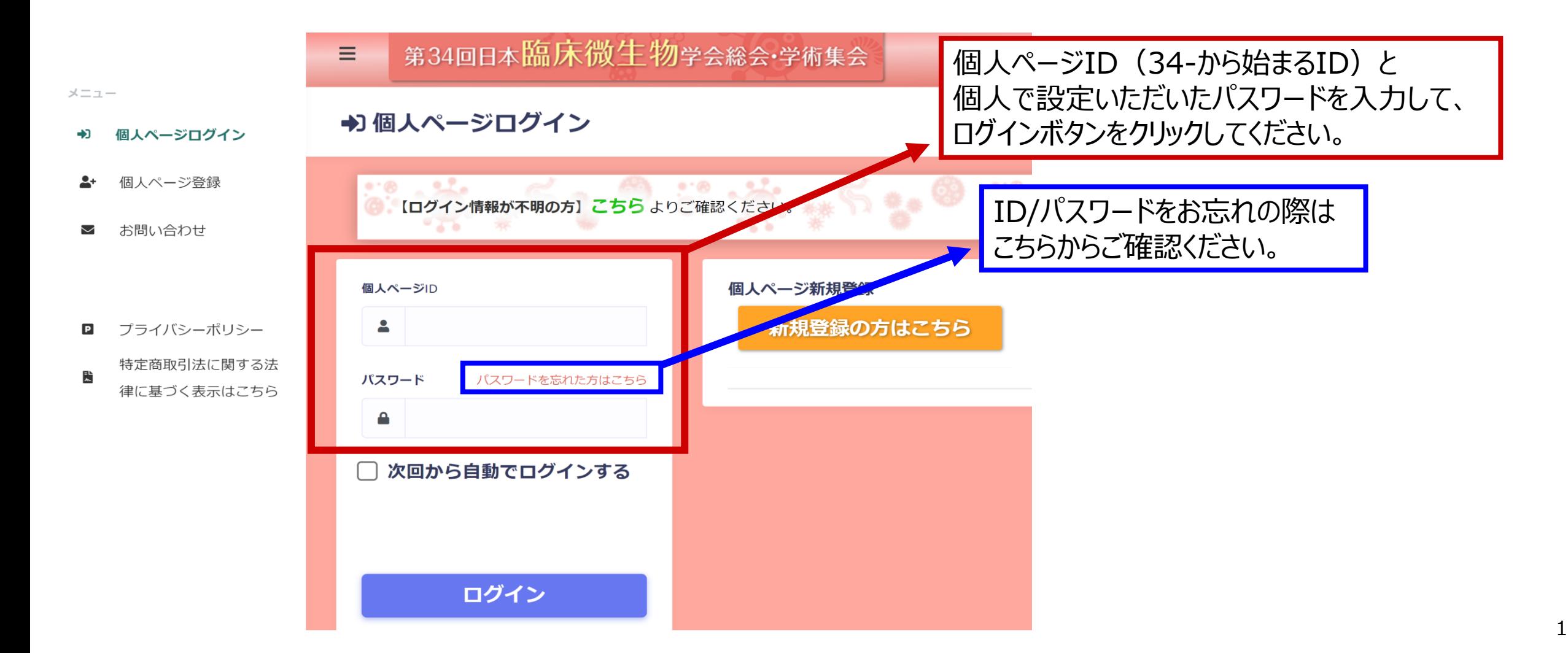

## 参加証・領収書ダウンロード方法②

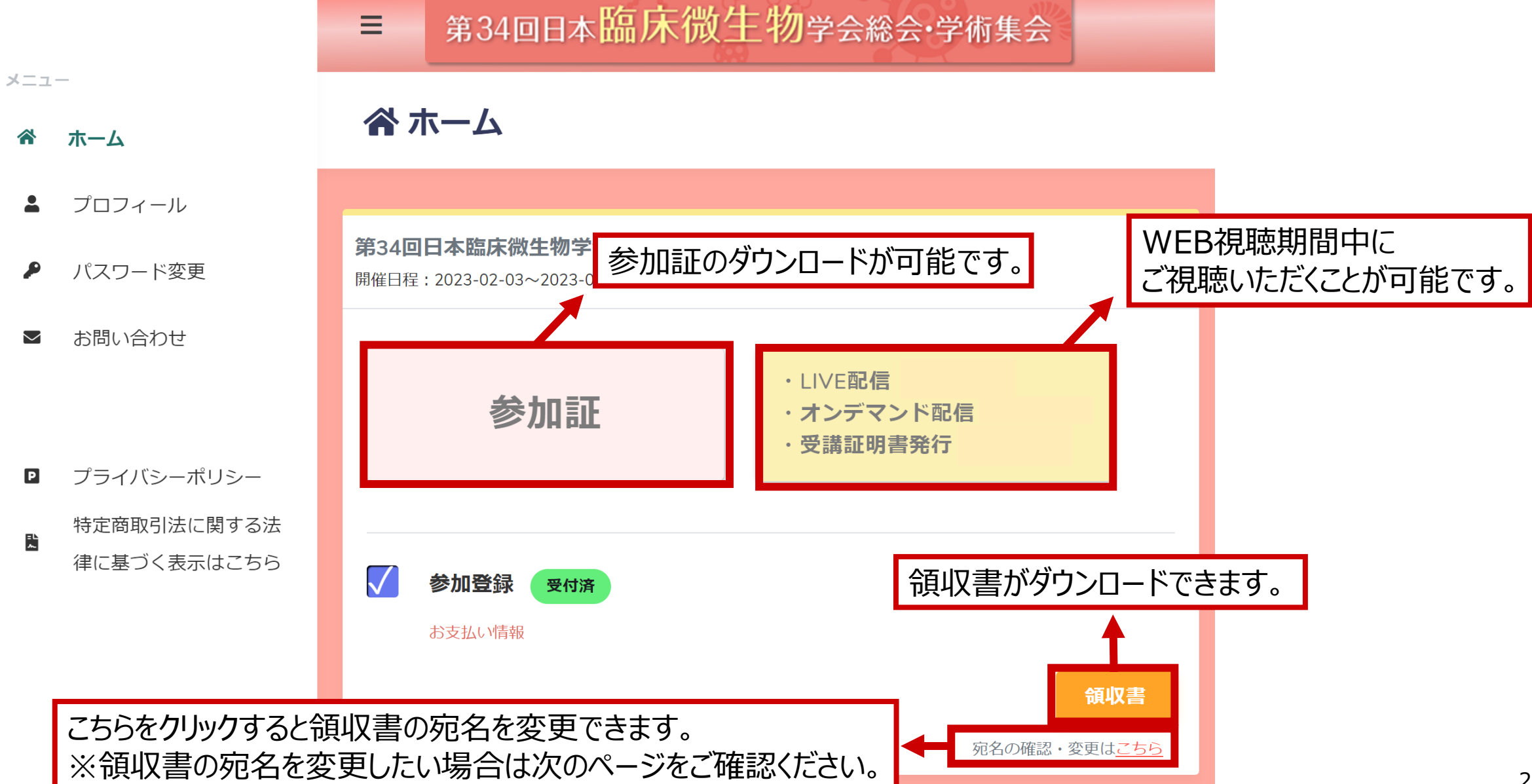

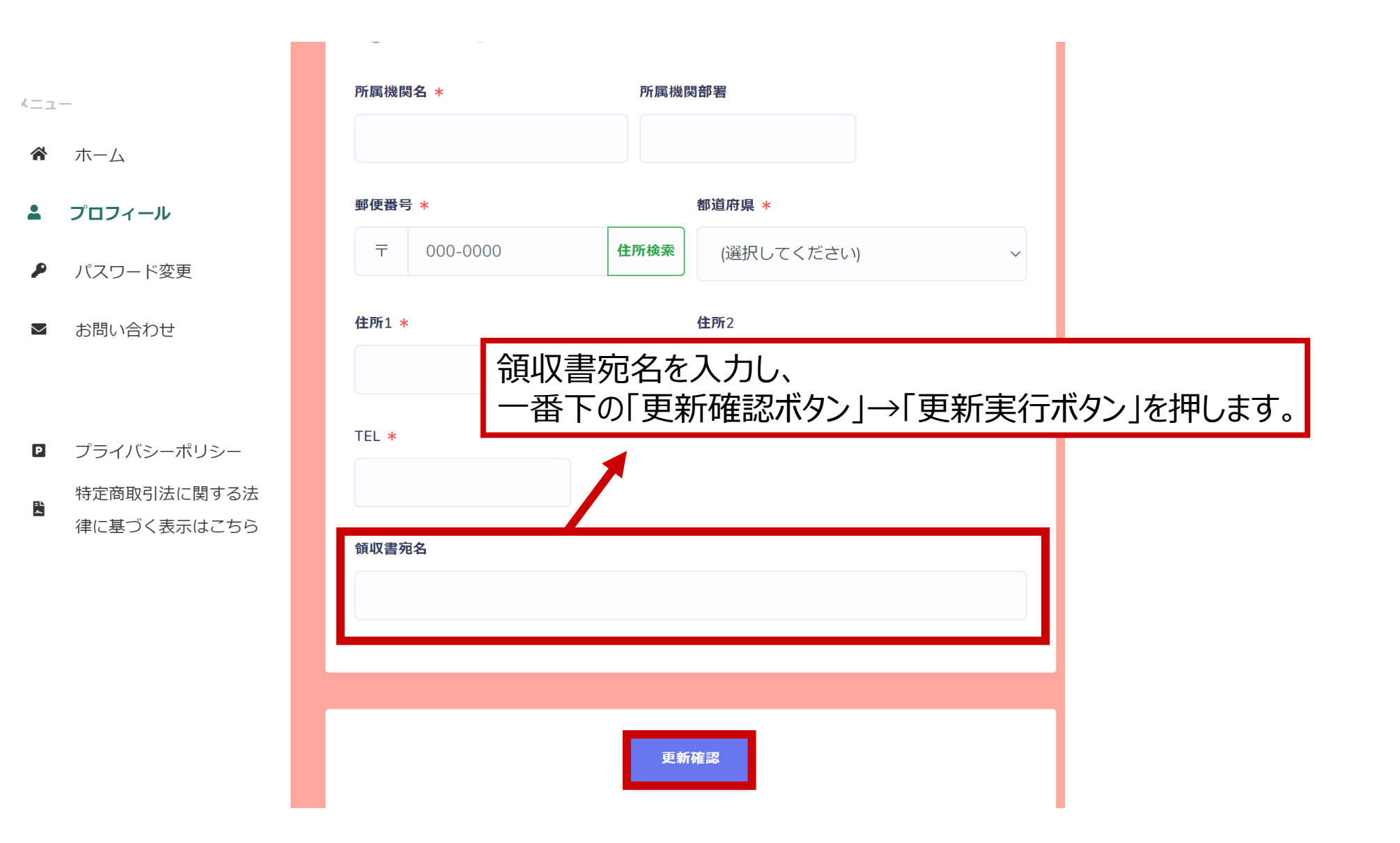